## **The Hammer - Bug #46**

## **CM: Using enter on a suggestion list inserts unwanted enter in text**

04/08/2017 08:15 AM - Wil van Antwerpen

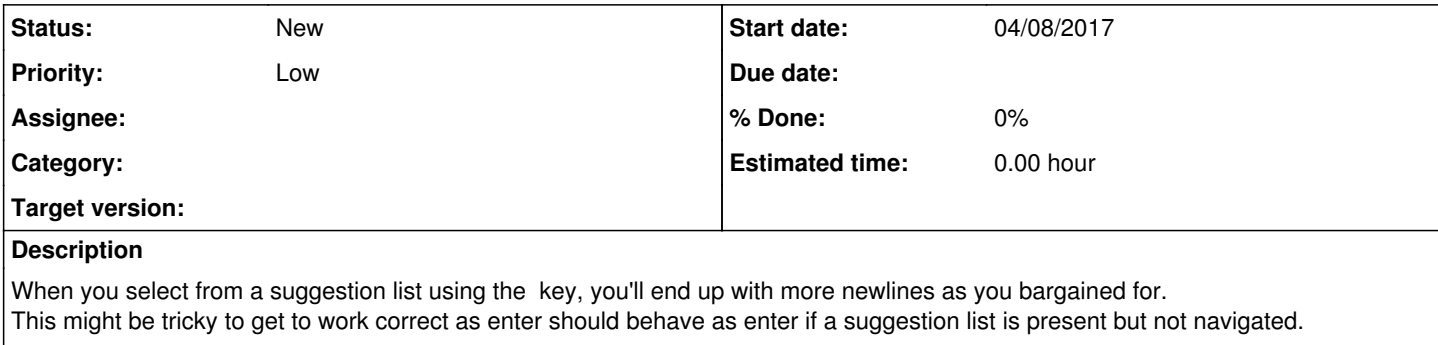

This is codemax only, so low priority.